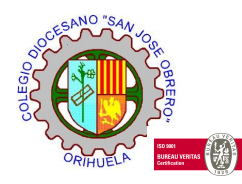

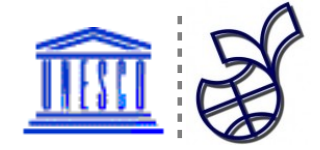

# INFORME FINAL. EVALUACIÓN DEL PROFESOR DE LA EXPERIENCIA REALIZADA EN EL AULA

### Trino Grau Fernández

### DATOS DEL CENTRO

El Colegio Diocesano San José Obrero, con domicilio en Puertas de Murcia, 78 de Orihuela, teléfono 965300418, número de registro 03007339 de la Consellería de Cultura, Educación y Ciencia de la Generalidad Valenciana, es un Centro escolar concertado, cuya Institución titular es el Obispado de Orihuela-Alicante y comprende las enseñanzas siguientes:

a) Cuatro unidades concertadas en el Primer ciclo de Educación Secundaria Obligatoria.

b) Cuatro unidades concertadas para el segundo ciclo de Educación Secundaria Obligatoria.

c) Seis unidades concertadas en Formación Profesional Especifica de Grado Medio distribuidas de la siguiente manera:

- Fabricación a Medida e Instalación de Carpintería y Mueble
- Mantenimiento de Vehículos Electromecánica de Vehículos
- Imagen Personal Peluquería

d) Dos programas de Cualificación Profesional Inicial en las especialidades de:

- Operaciones auxiliares de fabricación mecánica
- Operaciones auxiliares de mantenimiento general de vehículos

En nuestro centro se imparte el curriculum ordinario basado en el Diseño Curricular Base propuesto por la Conselleria de Educación y Ciencia de la Comunidad Valenciana. Desde el curso escolar 1985-86 también se desarrollan entre otros un Proyecto de Compensación Educativa.

Se cuenta para realizar esta labor con:

- Proyectos específicos de atención a la diversidad.
- Realización de Proyectos Ínter disciplinares que se desarrollan durante todo el curso, en coordinación con el Proyecto Mediterráneo Occidental propuesto por las escuelas asociadas a la UNESCO.
- Programa de Educación en Valores.
- Transporte gratuito desde Orihuela y Rincón de Bonanza.
- Servicio gratuito de comedor escolar.
- Actividades extraescolares gratuitas en horas de comedor.
- Cooperativa de material escolar.
- Deporte escolar.

### GRUPOS EN LOS QUE SE HA LLEVADO A CABO LA EXPERIENCIA

La experiencia se ha llevado a cabo sobre un grupo de 2º P.C.P.I. con 15 alumnos. Como se describe en la práctica 1 de esta experiencia, la mayoría de ellos tienen dificultades de aprendizaje, pero es un grupo muy trabajador con el que se ha podido trabajar muy bien.

Durante el desarrollo de la experiencia, solamente un alumno no ha podido realizarla por su no asistencia a clase por un motivo de accidente de moto, pero pudo realizar el examen finalmente con el resto de compañeros el día y fecha indicados.

El grupo es regular tanto en rendimiento escolar como en comportamiento, sin embargo, ninguno de los alumnos presenta problemas especiales de disciplina.

### OBJETIVOS DE LA EXPERIENCIA.

Los objetivos de esta experiencia pueden separarse en dos ámbitos: un bloque hace referencia a aquellos aspectos que pretendemos mejorar en el proceso de enseñanza-aprendizaje de las ciencias por parte de nuestros alumnos. El otro bloque se centra en el desarrollo de esta experiencia en si misma, tratando de evaluar el proceso de enseñanza de las ciencias mediante el uso de las TICs en el aula y más concretamente con el uso del Proyecto Newton.

Según esto los objetivos que nos marcamos son:

#### CON RESPECTO AL ALUMNADO:

- Mostrar al alumnado que puede aprender utilizando como herramienta el ordenador a través del proyecto Newton; darles a conocer una nueva manera de aprender la materia que espero les resulte entretenido y disfruten aprendiendo.

- Atender a la diversidad, ya que de esta forma cada alumno/a puede ir trabajando a su ritmo, los mas adelantados pueden realizar mas actividades y el profesor puede prestar mas atención a los que presentan dificultades de aprendizaje.

- Facilitar el aprendizaje al alumnado de los contenidos de la unidad que se van a desarrollar con la utilización del ordenador. Ellos realizarán todos los ejemplos que necesiten y harán modificaciones en cada uno de ellos para comprender mejor los conceptos y procedimientos de la unidad.

- Fomentar el trabajo en equipo. Aunque algunas de las actividades las realizaran individualmente, otras las harán agrupados de dos en dos y un grupo de 3 por tener en el aula un número impar de alumnos.

- Fomentar la lectura, ya que para poder realizar las actividades tienen que leer el texto con las indicaciones.

- Rendimiento académico. Espero que con esta experimentación el rendimiento académico del alumnado sea positivo, aunque lo sea sin haber utilizado antes el ordenador en la clase.

#### CON RESPECTO AL DESARROLLO DE ESTA EXPERIENCIA

- Comprobar la viabilidad del uso del ordenador como herramienta de enseñanza en los Programas de Cualificación Profesional Inicial (PCPI), para el desarrollo del ámbito científico-matemático.

- Estudiar diferentes metodologías en las que se haga uso del ordenador en clase buscando la mayor efectividad posible con el alumnado.

- Analizar los diseños de las unidades didácticas y de las hojas de trabajo usadas en clase con objeto de detectar aquellos aspectos susceptibles de mejora.

### CONTENIDOS ESTUDIADOS

Los contenidos que se han desarrollado son los correspondientes a la unidad "La materia y los materiales", que se imparte en la primera evaluación, y en la que se han tratado los siguientes apartados:

- Conocimiento y diferenciación de materia y materiales.
- Reconocimiento, y enumeración de las propiedades generales y características de la materia y de los materiales.
- Conocimiento y diferenciación de los estados en los que se puede encontrar la materia (sólido, líquido…).
- Explicación y diferenciación de los cambios de estado que se producen en la materia (fusión, condensación…).
- Identificación y reconocimiento de los tipos de mezclas y los procedimientos de separación que existen (mezclas homogéneas, heterogéneas).
- Conocimiento de los metamateriales.

### CONDICIONES DEL AULA DE ORDENADORES Y FORMA DE USO.

En el Colegio Diocesano San José Obrero de Orihuela disponemos de un aula de informática dotada de 30 ordenadores. Nosotros solamente vamos a utilizar 15 para desarrollar nuestra tarea educativa.

El horario disponible de esta aula es compatible con las horas que se van a dedicar para el desarrollo de la unidad didáctica elegida para este proyecto, de las 10 horas semanales correspondientes al ámbito científico-matemático dentro de los Programas de Cualificación Profesional inicial (PCPI).

En el aula elegida hay 30 ordenadores y tienen la siguiente configuración:

· Procesador : AMD 64 ATHLON x2 Dual Cuore Procesor 5600+ y 2,81 GHz

- · Disco duro: HD 120 GB
- · Memoria RAM: 2 G
- · Sistema operativo: WINDOWS XP

Todos los ordenadores están conectados en red y tienen conexión a Internet ADSL de alta velocidad. En cualquier caso se instalará la unidad en cada ordenador por si surgiera algún imprevisto que siempre es posible.

### UNIDAD DIDÁCTICA

Se ha preparado la unidad didáctica: La Materia y Los Materiales.

Esta unidad se ha preparado usando el programa Edinewton para elaborar unidades con el formato utilizado en las unidades del proyecto Newton y los materiales Newton utilizados han sido los siguientes:

- "La materia", elaborado por José Villasuso Gato.
- "La materia y la energía", elaborado por Joaquín Recio Minarro.
- "Cambios en la estructura de la materia", elaborado por Luis Ramírez -

Vicente.

- "Calor y temperatura", elaborado por Carlos Herran Martínez.
- Algunos conceptos, como repaso o complemento.

También se han utilizado otros materiales como:

- Materiales del Proyecto Ulloa.
- Libro "Cultura General Ámbito científico y tecnológico", ediciones Paraninfo

S.A. 1ª edición 2010; autores: Andrea Pastor, Dionisio Escobar, Esther Mayoral y Francisco Ruiz.

### RECURSOS AUXILIARES

Como se ha indicado en prácticas anteriores, es muy aconsejable el uso de hojas de trabajo en el que los alumnos/as estén obligados a recoger los resultados obtenidos tras trabajar con la escena o incluso a hacer un ejercicio sin ayuda después de haber comprendido la explicación ofrecida por la escena. Por este motivo se han elaborado hojas de trabajo para registrar los resultados de las actividades de autoevaluación que se han generado para esta unidad.

El enlace a las hojas de trabajo es el siguiente:

#### [HOJA DE TRABAJO SOBRE LA AUTOEVALUACIÓN](http://recursostic.educacion.es/eda/web/eda2010_2/newton/p5/trino_grau_p5/materiales_piloto/formulario.doc)

### DESCRIPCIÓN DEL DESARROLLO DE LA EXPERIENCIA

#### ESQUEMA DEL DIARIO DE CLASE*.*

Para el seguimiento del trabajo diario, en mis clases utilizo un plan de seguimiento diario, que es el que he seguido para el desarrollo de la experiencia de Newton en el aula. Este plan de seguimiento recoge las actividades previstas, la metodología empleada y las valoraciones de estas actividades, así como la consecución de las mismas.

El primer día que comuniqué a los alumnos que iban a ser los primeros con los que iba a realizar esta experiencia, y que su trabajo y los resultados que obtuvieran en este proyecto iban a ser un referente para posiblemente muchos centros de España, despertó en ellos mucha expectación y pude ver en sus caras un atisbo de sentirse importantes. También ayudo a que yo personalmente les pedí, como favor personal, su máxima implicación, pues les dije que para mi este proyecto era muy importante, y quería que fuera importante también para ellos, para así implicarnos todos al 100%.

Ese mismo día les expliqué el funcionamiento de cómo se iban a desarrollar las clases y la forma de trabajar en el aula de informática, así como el funcionamiento de la unidad didáctica y algunas escenas con las que íbamos a trabajar. También les repartí las hojas de trabajo que deberían completar durante su trabajo diario con el ordenador. Al principio les pareció que eran muchas cosas, pero yo les dije que haríamos lo que pudiéramos.

Las hojas de trabajo se quedaban en la clase y eso es bueno porque así no las olvidan en casa.

A continuación se relata el seguimiento diario seguido para el desarrollo de esta unidad mediante el proyecto Newton.

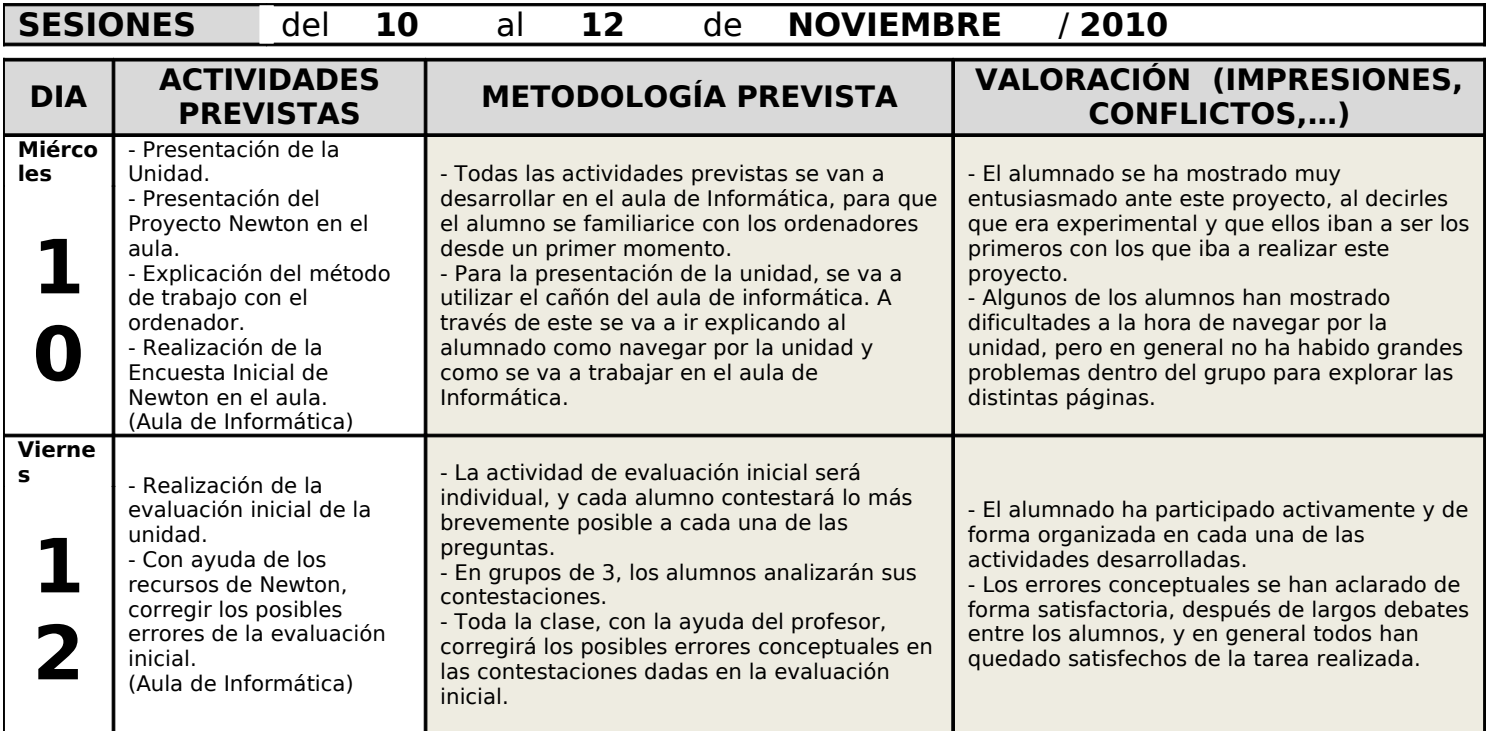

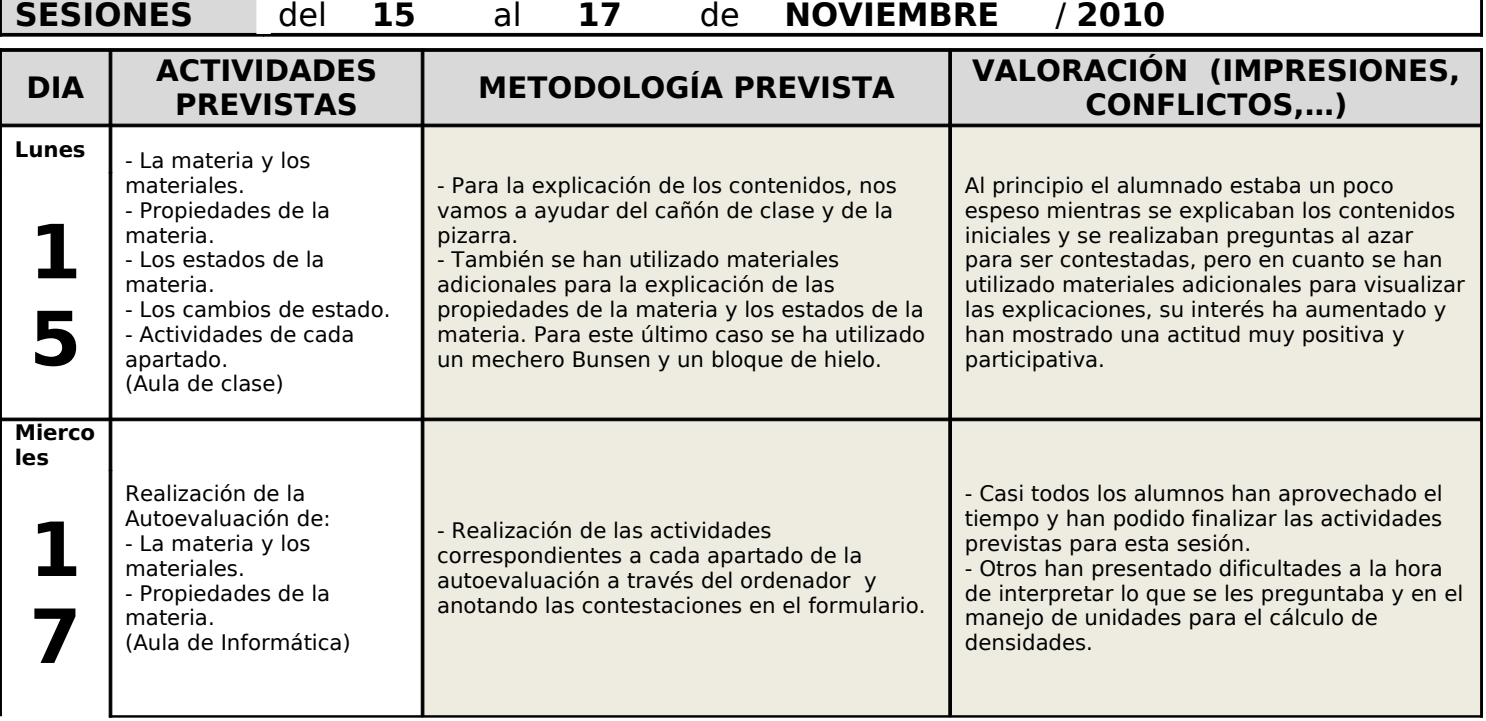

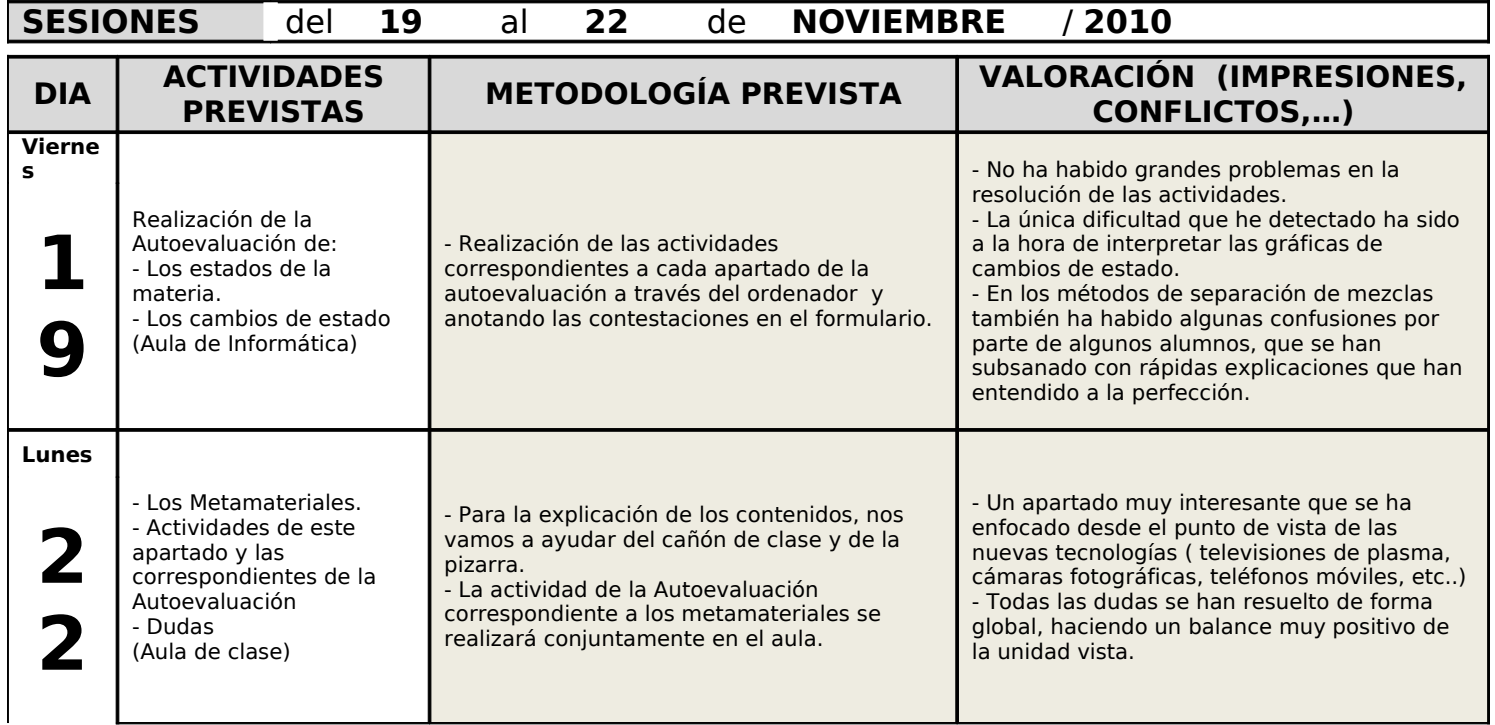

## HOJAS DE TRABAJO UTILIZADAS. OBSERVACIONES SOBRE SU

USO.

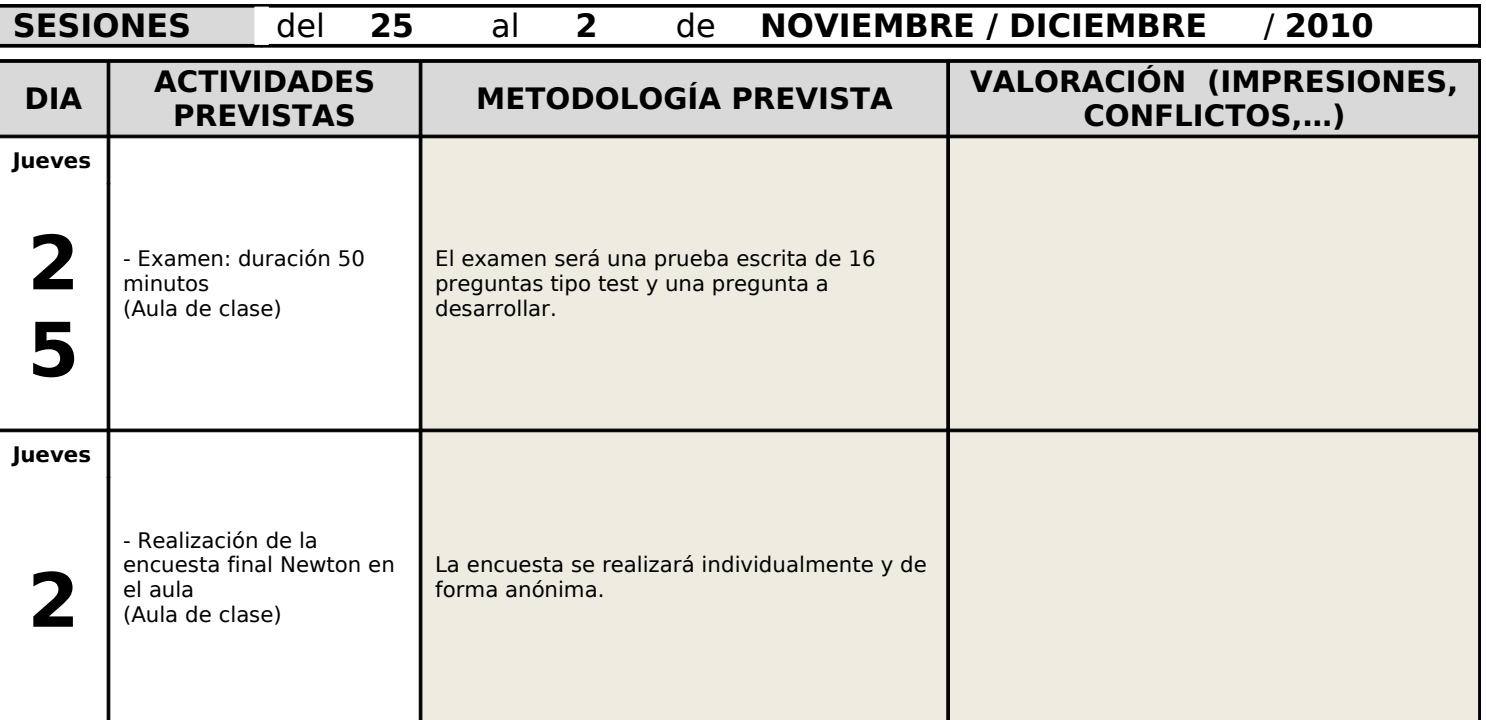

El uso de hojas de trabajo es fundamental para un correcto seguimiento del trabajo de los alumnos en este tipo de experiencias. Además consiguen que los alumnos avancen más despacio y reflexionen sobre lo que les pide el ejercicio

para poder completar la hoja de trabajo. Una sesión de Newton sin hojas de trabajo, creo que daría lugar a más incidencias y cansancio en los alumnos. Además permiten controlar el ritmo de trabajo de los alumnos.

No obstante, conviene hacer ciertas aclaraciones sobre el uso de las hojas de trabajo.

- · No conviene abusar de los ejercicios que los alumnos deben de escribir en la hoja, ya que al final podría convertirse en una clase demasiado tradicional. Así se han dejado algunos ejercicios en los que únicamente se requería un determinado número de aciertos y pruebas para continuar pero no había que apuntar nada en la hoja de trabajo.
- Las hojas de trabajo tienen que estar perfectamente diseñadas con referencia a la unidad didáctica.
- Las hojas de trabajo deben de ser recogidas por el profesor al acabar la clase. Es la mejor forma de controlar el trabajo realizado al finalizar cada sesión y además se evita posibles olvidos de la hoja en casa.

#### ESTRATEGIAS UTILIZADAS EN LA RESOLUCIÓN DE INCIDENCIAS RELEVANTES.

La experimentación con el alumnado de 2<sup>º</sup> de P.C.P.I., aunque muy gratificante, no ha sido nada fácil. Es un alumnado con disparidad de niveles, y con pocos hábitos de estudio, por lo cual se pretende que retengan lo máximo posible de las explicaciones de clase, y en este aspecto, utilizar las escenas Newton les ha proporcionado una herramienta muy útil para consolidar sus conocimientos en clase.

Las incidencias más comunes y la forma de resolverlas han sido:

- · Cuando se les explica a los alumnos algo sobre el funcionamiento de los ordenadores sin que lo vean delante, un porcentaje muy alto no hace caso, con lo cual hay que volverlo a explicar después uno por uno.
- Los alumnos tienden a no leer el texto que acompaña a las escenas y prefieren que el profesor les explique lo que tienen que hacer. Esto fue especialmente acusado los primeros días, en los que todos me llamaban a la vez. Hay que insistir en que lean el texto, aunque yo también a veces por ir más rápido cometía el error de explicárselo sin obligarles a leerlo. Poco a poco la mayoría de los alumnos ha ido

entendiendo el procedimiento y han aprendido a trabajar de forma más autónoma.

- Tienden a hablar y a llamar al profesor todos a la vez. Cualquier problema, por leve que sea, da lugar a todos los alumnos llamando a la vez, con lo que se hace difícil atenderlos a todos. Es por eso importantísimo llevarlo todo muy atado, es decir, comprobar previamente en el aula que todo funciona, que las unidades didácticas y las hojas de trabajo no tienen errores, que el texto que explica el funcionamiento de las escenas está perfectamente claro, etc.
- · En general el grupo es un grupo trabajador y poco alborotador. Las incidencias disciplinarias se han centrado en dos o tres alumnos. Evidentemente, el hecho de que el profesor tenga que acercarse a resolver dudas, da pie a que algunos compañeros puedan mientras levantarse, bromear, etc. Es por eso importante evitar cualquier tipo de error que genere duda como ya se ha dicho antes, para poder dedicar también tiempo al control de la clase. El acceso a páginas de juegos está bloqueado por el servidor de contenidos.
- · Otras incidencias han podido generarse por el funcionamiento del aula en si, por ejemplo ordenadores que no arrancaban porque daban error, cuelgues del equipo, falta de pluggins instalados, páginas de Internet que no se abrían, etc.

### DATOS EVALUACIÓN

DATOS RECOGIDOS DE LAS HERRAMIENTAS DE EVALUACIÓN UTILIZADAS: *ENCUESTAS*, *PRUEBAS*, *DIARIO DE CLASE*, PREGUNTAS DE LOS ALUMNOS, COMENTARIOS,…

Después de pasar las encuestas a los alumnos de 2º de P.C.P.I. y tabularlas descubrí con asombro que los resultados habían sido muy positivos, pues las habían realizado de manera racional y comprometida, contestando a todo lo que se les pedía y aportando comentarios, lo cual me satisface mucho.

Todos estaban encantados con la experiencia, de hecho querían usarla más. Reconocían que aprendían más y que era mucho más entretenido. De todas formas me indicaban que les gustaría probar otras herramientas diferentes en lugar de las utilizadas en Newton. Les gusta mucho que las escenas lleven imágenes y contadores de aciertos y que por tanto estén enfocadas en formas de juegos.

En lo que se refiere a los resultados de las pruebas, hay que destacar que aunque la evaluación se ha hecho de forma tradicional, los resultados obtenidos han sido bastante buenos. Si cabe han sido mejores que los obtenidos el año pasado sin utilizar Newton.

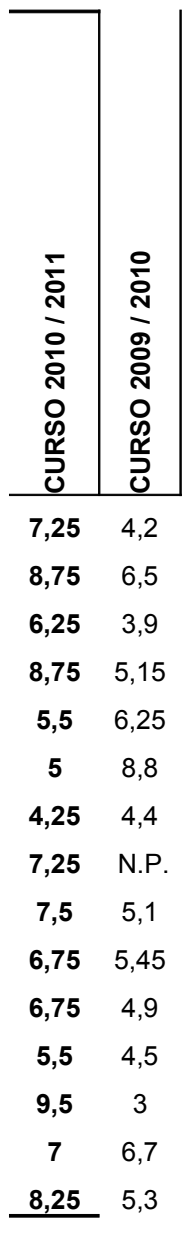

Como muestra, indicar que conceptos como los cambios de estado, que se pedían en la pregunta a desarrollar, y aplicarlo en el caso particular del agua, han sido asimilados correctamente por más del 80% de los alumnos, cuando el curso pasado solamente un 40% de la clase fue capaz de asimilarlos. ADAPTACIÓN DE LA EVALUACIÓN A LA NUEVA METODOLOGÍA (NUEVOS CRITERIOS, NUEVOS PROCESOS, NUEVOS MEDIOS,...)

En lo que se refiere a la evaluación de esta unidad, se ha tenido en cuenta, además del resultado del examen, la autonomía en la forma de trabajar, el interés demostrado, el trabajo de las hojas y el comportamiento en el aula de informática.

No ha sido posible realizar una prueba mediante el uso de ordenadores ya que no se podía garantizar que la prueba representara los conocimientos de un solo alumno al no poder separar los ordenadores y no conseguir una separación suficiente entre alumno y alumno. Me gustaría profundizar en el funcionamiento de Newton combinado con el programa Edinewton para elaborar más unidades de la forma que he hecho con esta. Para la segunda evaluación intentaré llevar a cabo alguna experimentación de evaluación con ordenador, quizá intentando hacer dos turnos para asegurar que los alumnos realizan el trabajo de forma individualizada.

### VALORACIÓN PERSONAL DEL PROFESOR, INDICANDO EN CADA CASO LOS ASPECTOS POSITIVOS Y NEGATIVOS.

#### CONSECUCIÓN DE LOS OBJETIVOS DEL CURSO Y GRADO DE SATISFACCIÓN CON LA EXPERIMENTACIÓN.

Creo que en lo que se refiere al alumnado sí se han conseguido los objetivos planteados. Evidentemente, el ordenador es una herramienta muy atractiva para los alumnos y ha aumentado notablemente la motivación del grupo por la asignatura. Se ha logrado que todos los alumnos, a excepción de uno, aprueben el examen, con lo cual creo que la utilización de las escenas de Newton sí que han ayudado a entender mejor ciertos conceptos, a que se los aprendan a base de repetir los juegos de las escenas y a que los alumnos desmotivados intenten al menos un poco acercarse a la asignatura.

De todas formas aún hace falta una gran mejora en como usamos las TICs en el aula. Los materiales deben de mejorar, los alumnos tienen que aprender a trabajar de esta forma que les requiere un mayor esfuerzo y autonomía, etc. Pero teniendo en cuenta que nos encontramos en un primer acercamiento a la incorporación de las nuevas tecnologías al aula, podemos valorar de muy positiva la experiencia.

En lo que se refiere a la consecución de los objetivos del curso propiamente dicho de evaluar el uso de Newton en el aula, creo que sólo se han conseguido parcialmente al realizarse la experiencia en un tiempo relativamente corto.

Aunque son muchos datos los que hemos recogido, creo que es en este momento cuando estamos preparados para modificar nuestra forma de trabajar en el aula con la experiencia adquirida y cuando además los alumnos están empezando a comprender este nuevo método de trabajo y sería por tanto muy positivo alargar la experiencia hasta final de curso para recoger unos resultados realmente objetivos.

En lo que se refiere al grado de satisfacción con la experiencia es muy elevado tanto para mi como para los alumnos, que han valorado de manera muy positiva en la encuesta final. El único problema ha sido la falta de tiempo ya que el diseñar unidades didácticas, aunque sea a partir de las ya existentes requiere por parte del profesor una gran dedicación de la que no siempre disponemos.

#### INFLUENCIA DE LOS MATERIALES DEL CURSO EN EL DESARROLLO DE LA EXPERIMENTACIÓN.

Los materiales empleados en el curso han sido realmente buenos. Nos han ido guiando en todo momento cuál era el camino a seguir en la experiencia. Si hubiéramos actuado solos cada uno en nuestro centro seguramente habríamos repetido fallos ya cometidos anteriormente por otros profesores. Sin embargo la guía de cómo realizar la experiencia así como los ejemplos que introducían nos han hecho incorporar a la experimentación numerosas sugerencias de trabajo.

#### PROPUESTAS METODOLÓGICAS PARA EL USO DE LOS MATERIALES DEL PROYECTO NEWTON.

Para los alumnos de P.C.P.I., que presentan disparidad de niveles y diferentes ritmos de aprendizaje, el trabajo con el ordenador es muy positivo, pero no se debe de abusar de su uso todos los días. La forma más correcta sería trabajar entre uno y dos días a la semana, con clases teóricas intercaladas que se realizarían en el aula de clase, y una introducción del trabajo a realizar en el ordenador al comienzo de cada unidad, que se realizaría en el aula de ordenadores.

Las unidades irán diseñadas con muchas escenas y ejercicios en los que deban de conseguir un determinado número de aciertos. No llevarán mucho texto y siempre irán acompañadas de una hoja de trabajo en la que los alumnos realizarán una serie de ejercicios relacionados con algunas de las escenas.

Deberá de revisarse escrupulosamente el funcionamiento del aula así como el diseño de las unidades y de las hojas de trabajo con objeto de minimizar al máximo la posibilidad de incidencias que alteren el funcionamiento de la clase.

#### UTILIDAD DE LOS MATERIALES DEL PROYECTO NEWTON COMO MEDIO DIDÁCTICO.

Todos los profesores que conocemos Newton hemos alabado las posibilidades del proyecto Newton como medio didáctico desde que lo conocemos. Sus posibilidades son muy amplias ya que permite usarlo para diseñar ejercicios muy simples, hasta escenas mucho más complejas. Además, no sólo permite interactuar sobre el nivel del ejercicio sino también sobre el diseño de las escenas.

Además de todo lo anterior, me parece especialmente interesante lo fácil que es hacer pequeñas modificaciones en las unidades didácticas que ya existen para diseñar nuestras propias unidades. Realmente, no es mucho el profesorado que dispone de los conocimientos y del tiempo como para diseñar una unidad totalmente nueva, como ha sido mi caso. Con programas como Edinewton, los profesores/as tenemos la posibilidad de crear nuestro propio material a partir del ya existente únicamente con una pequeña formación inicial.

#### CONCLUSIONES Y PERSPECTIVAS DE FUTURO.

La herramienta Newton permite una integración real de las TICs en el aula de Ciencias al no limitarse su uso a actividades puntuales, sino que puede adaptarse a prácticamente todo el curriculum de toda la Secundaria y **Bachillerato** 

Creo sin embargo, que debemos de tender hacia el desarrollo de escenas muy variadas que eviten que después de unos meses los alumnos comiencen a aburrirse de hacer el mismo tipo de ejercicios.

La página de Newton debe de enriquecerse aún más con todas las experiencias, por pequeñas que sean que vayamos creando los profesores/as ya que es la única forma de asegurar esa variedad de la que hablaba al principio.

En el caso concreto de los P.C.P.I., en el que yo me he centrado para esta experiencia, creo que existe poco material que se adapte realmente a las necesidades del alumnado. Ellos necesitan ejercicios más llamativos y visuales.

### SUGERENCIAS SOBRE POSIBLES CAMBIOS EN EL DISEÑO DE LA UNIDAD UTILIZADA AL HABER OBSERVADO DIFICULTADES DURANTE LA EXPERIENCIA.

Después de haber usado esta unidad durante la primera evaluación, los pequeños cambios que introduciría serían los siguientes (teniendo en cuenta que están propuestos para el tipo de alumnado que llega a mi centro) :

- Ajustaría los contadores de tiempo acorde al nivel del alumno, y en algunos casos los eliminaría. Dada la disparidad de niveles que nos encontramos en el aula, y las dificultades que presentan algunos alumnos/as, no es lógico tener contadores de tiempo para aquellos alumnos/as que tienen gran dificultad en entender lo que se les pregunta.
- Añadiría más imágenes y gif animados a las escenas y sobre todo contadores de aciertos en todos los ejercicios.
- Intentaría combinar las escenas de Newton con videos que ilustraran de manera real lo que mediante un simulador el alumno esta realizando en su ordenador, para darle más realismo a la experiencia.
- Perfeccionar el uso de las escenas de Newton combinado con los servidores LMS que permitieran el envío de resultados al profesor/a. En ese sentido, el cnice debería de incluir este aspecto en los cursos de formación.
- Las escenas usadas perseguían que el alumno repitiera durante unas cuantas veces un determinado ejercicio, eso sí, más motivado que en una clase tradicional, pero al fin y al cabo traducimos al ordenador lo que hacemos en la clase tradicional. Pero la herramienta Newton permitiría también el diseño de otro tipo de escenas, más encaminadas a que el alumno/a asimile el concepto que le queremos transmitir, es decir verdaderamente a construir su conocimiento.